#### Hash Tables

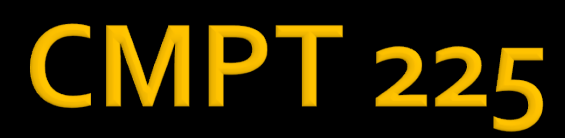

#### **Problem Examples**

- What can we do if we want rapid access to individual data items?
	- Looking up data for a flight in an air traffic control system
	- Looking up the address of someone making a 911 call
	- Checking the spelling of words by looking up each one in a dictionary
- **In each case speed is very important** 
	- But the data does not need to be maintained in order

#### **Dictionary ADT**

#### **• Operations**

- **Insert (key, value) pair**
- **Lookup value for a key**
- **Remove (key, value) pair**
- **Modify (key, value) pair**

- Dictionary ADT also known as
	- **Associative Array**
	- Map

#### **Possible Solutions**

- Balanced binary search tree
	- Binary search trees allow lookup and insertion in O(logn) time
		- **·** Which is relatively fast
	- Binary search trees also maintain data in order, which may be not necessary for some problems
- Arrays
	- **Allow insertion in constant time, but lookup requires** linear time
	- But, if we know the index of a data item lookup can be performed in constant time

#### **Thinking About Arrays**

- Can we use an array to insert and retrieve data in constant time?
	- Yes as long as we know an item's index
- Consider this (very) constrained problem domain:
	- A phone company wants to store data about its customers in Convenientville
	- The company has around 9,000 customers
	- Convenientville has a single area code (604-555?)

#### Living in Convenientville

#### ■ Create an array of size 10,000

- Assign customers to array elements using their (four digit) phone number as the index
- Only around 1,000 array elements are wasted
- Customers can be looked up in constant time using their phone numbers
- Of course this is not a general solution
	- **Example 1** It relies on having conveniently numbered key values

#### **Phone Numbers in General**

- Let's consider storing information about Canadians given their phone numbers
	- Between 000-000-000 and 999-999-9999
- **· It's easy to convert phone numbers to** integers
	- Just get rid of the "-"s
	- The keys range between o and 9,999,999,999
- Use Convenientville scheme to store data
	- **But will this work?**

### **A Really Big Array!**

- **If** we use Canadian phone numbers as the index to an array how big is the array?
	- **9,999,999,999** (ten billion)
	- **That's a really big array!**
- Consider that the estimate of the current population of Canada is  $33,476,688*$ 
	- That means that we will use around 0.3% of the array
		- **That's a lot of wasted space**
		- **-** And the array probably won't fit in main memory ...
- \*According to the 2011 Census

#### **More Examples**

- What if we had to store data by name?
	- We would need to convert strings to integer indexes
- **Here is one way to encode** strings as integers
	- Assign a value between 1 and 26 to each letter
	- $a = 1$ ,  $z = 26$  (regardless of case)
	- Sum the letter values in the string

 $"dog" = 4 + 15 + 7 = 26$ 

"god" =  $7 + 15 + 4 = 26$ 

### **Finding Unique String Values**

- Ideally we would like to have a unique integer for each possible string
- **This is relatively straightforward** 
	- As before, assign each letter a value between 1 and  $26$
	- **•** And multiply the letter's value by 26<sup>*i*</sup>, where **i** is the position of the letter in the word:
		- $\blacksquare$  "dog" = 4\*26<sup>2</sup> + 15\*26<sup>1</sup> + 7\*26<sup>0</sup> = 3,101
		- $\blacksquare$  "god" = 7\*26<sup>2</sup> + 15\*26<sup>1</sup> + 4\*26<sup>0</sup> = 5,126

### **Afhahgm Vsyu**

- The proposed system generates a unique number for each string
	- However most strings are not meaningful
	- Given a string containing ten letters there are 2610 possible combinations of letters
		- **That is, 141,167,095,653,376 different possible strings**
- It is not practical to create an array large enough to store all possible strings
	- Just like the general telephone number problem

#### So What's The Problem?

- **In an ideal world we would know which key** values were to be recorded
	- The Convenientville example was very close to this ideal
- $\blacksquare$  Most of the time this is not the case
	- Usually, key values are not known in advance
	- And, in many cases, the universe of possible key values is very large (e.g. names)
	- So it is not practical to reserve space for all possible key values

#### **A Different Approach**

- Don't determine the array size by the maximum possible number of keys
- Fix the array size based on the amount of data to be stored
	- Map the key value (phone number or name or some other data) to an array element
	- We still need to convert the key value to an integer index using a **hash function**
- $\blacksquare$  This is the basic idea behind hash tables

#### Hash Tables

CMPT 225

#### **Hash Tables**

- A hash table consists of an *array* to store the data in
	- The table may contain complex types, or pointers to objects
	- One attribute of the object is designated as the table's key
- And a *hash function* that maps a key to an array index

- Consider Customer data from A3
- Create array of pointers to Customer objects
	- **This is the hash table**
	- Customer \*hash\_table[H\_SIZE];

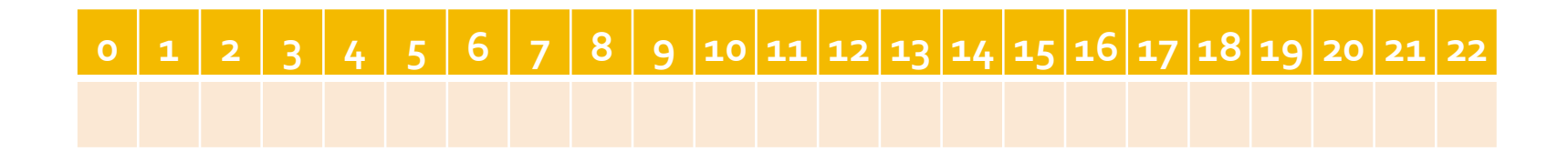

- Consider Customer data from A3
	- Say we wish to insert  $c =$  Customer (Mori, G.,500)
	- Where does it go?
	- Suppose we have a *hash function* h
		- h(c) = 7 (G is  $7^{th}$  letter in alphabet)

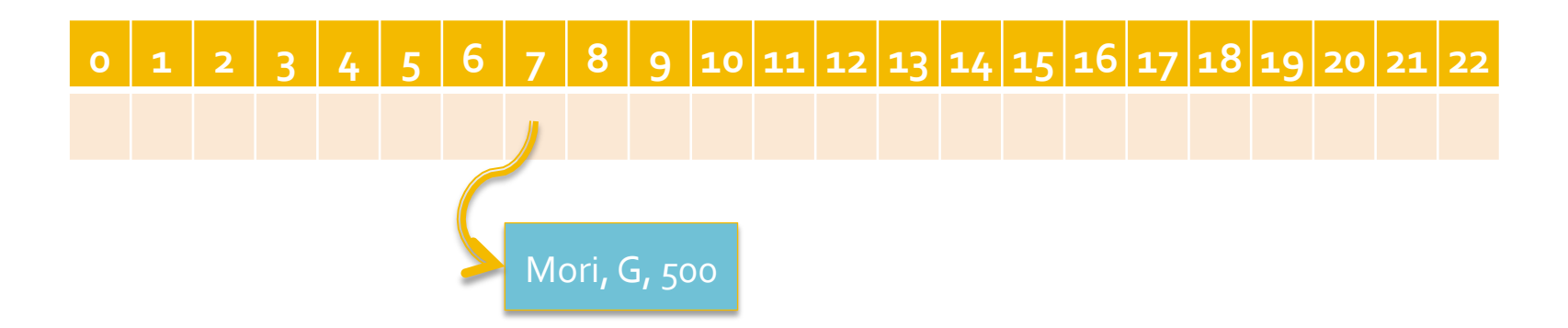

- Consider Customer data from A3
	- Say we wish to insert  $d =$  Customer (Drew, M.,600)
	- Where does it go?
		- $\blacksquare$  h(d) = 13 (M is 13<sup>th</sup> letter in alphabet)

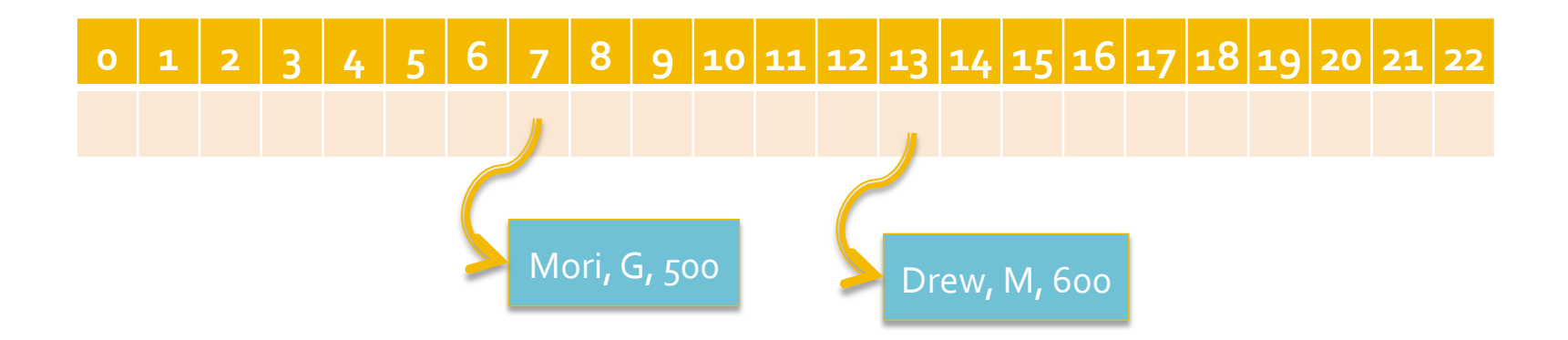

- Consider Customer data from A3
	- Say we wish to search for Customer c (Baker, G, 480)
	- Where could it be?
		- h(c) = 7 (G is  $7^{th}$  letter in alphabet)

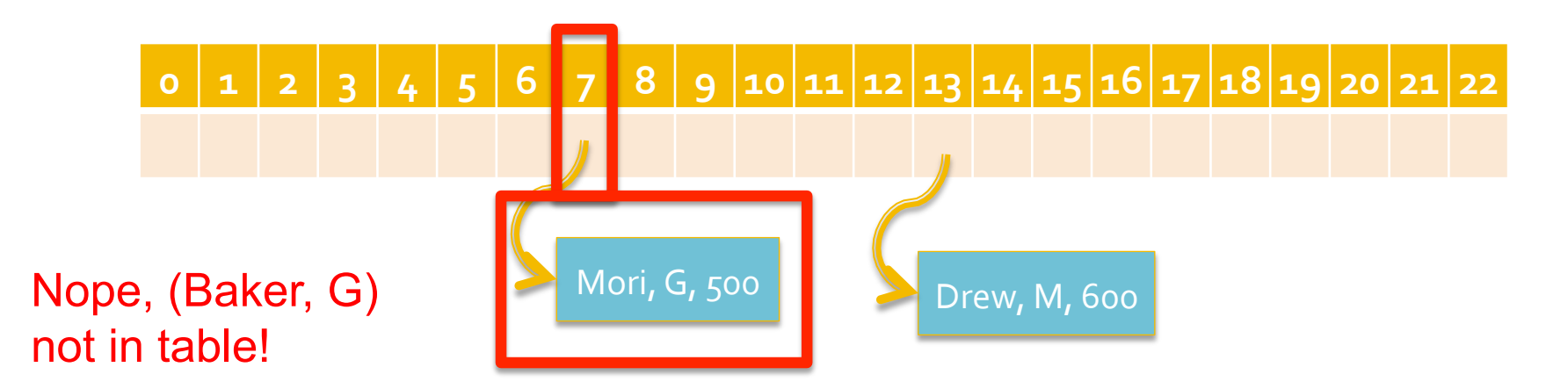

- Consider Customer data from A3
	- Say we wish to insert  $e =$  Customer (Gould, G,420)
	- Where does it go?
		- h(e) = 7 (G is  $7^{th}$  letter in alphabet)

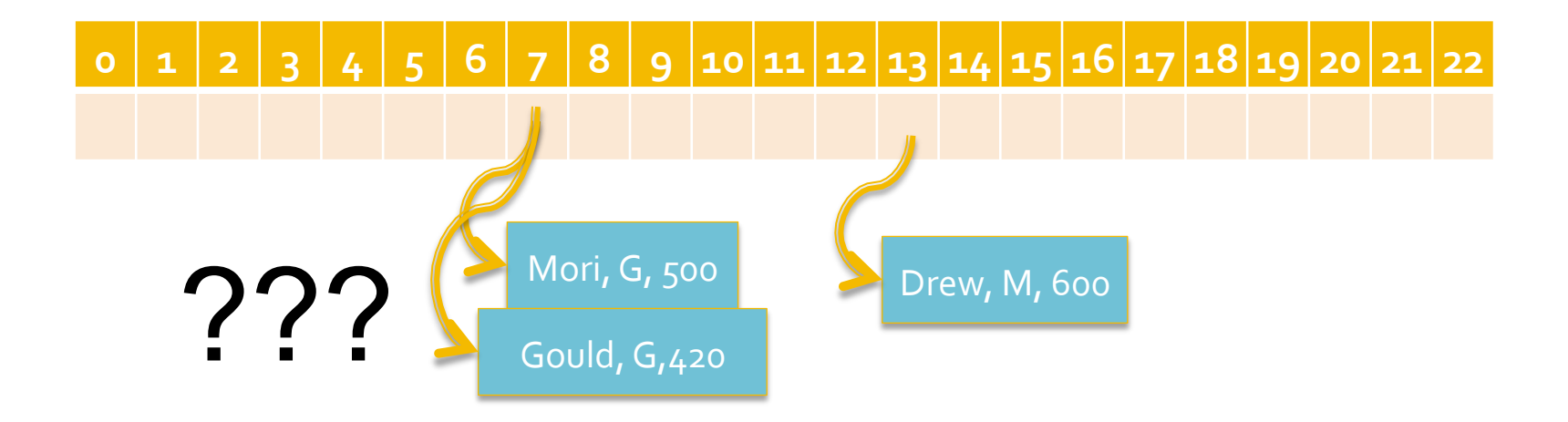

#### **Collisions**

- A hash function may map two different keys to the same index
	- Referred to as a collision
	- Consider mapping phone numbers to an array of size  $1,000$  where  $h =$  phone mod  $1,000$ 
		- Both  $604-555-1987$  and  $512-555-7987$  map to the same index  $(6,045,551,987 \text{ mod } 1,000 = 987)$
- A good hash function can significantly reduce the number of collisions
- It is still necessary to have a policy to deal with any collisions that may occur

#### **Hash Functions**

CMPT 225

#### **Hash Functions and Modulo**

■ A simple and effective hash function is:

- Convert the key value to an integer, *x*
- $h(x) = x \mod$  *tableSize*
- We want the keys to be distributed evenly over the underlying array
	- **This can usually be achieved by choosing a prime** number as the table size

#### **Converting Strings to Integers**

- A simple method of converting a string to an integer is to:
	- Assign the values 1 to 26 to each letter
	- Concatenate the binary values for each letter
		- **· Similar to the method previously discussed**
- Using the string "cat" as an example:
	- $\bullet$   $c = 3 = 00011$ ,  $d = 00001$ ,  $t = 20 = 10100$
	- $\bullet$  So "cat" = 000110000110100 (or 3,124)
	- Note that  $32^2 * 3 + 32^1 * 1 + 20 = 3,124$

#### **Strings to Integers**

- **If each letter of a string is represented as a 32 bit** number then for a length *n* string
	- value =  $ch_0*32^{n-1} + ... + ch_{n-2}*32^1 + ch_{n-1}*32^0$
	- **For large strings, this value will be very large** 
		- **And may result in overflow**
- This expression can be *factored* 
	- (...(ch<sub>o</sub>\*32 + ch<sub>1</sub>) \* 32 + ch<sub>2</sub>) \* ...) \* 32 + ch<sub>n-1</sub>
	- This technique is called *Horner's Rule*
	- This minimizes the number of arithmetic operations
	- Overflow can be prevented by applying the mod operator after each expression in parentheses

#### **Hash Functions**

■ Should be fast and easy to calculate

- Access to a hash table should be nearly instantaneous and in constant time
- Most common hash functions require a single division on the representation of the key
- Converting the key to a number should also be able to be performed quickly
- Should scatter data evenly through the hash table

#### **Scattering Data**

- A typical hash function usually results in some collisions
	- A *perfect* hash function avoids collisions entirely
		- **Each search key value maps to a different index**
		- **Only possible when all of the search key values actually** stored in the table are known
- The goal is to reduce the number and effect of collisions
- To achieve this the data should be distributed evenly over the table

#### **Random Data**

- **E** Assume that every search key is equally likely (i.e. uniform distribution, random)
- A good hash function should scatter the search keys evenly
	- There should be an equal probability of an item being hashed to each location
	- For example, consider hashing 9 digit SFU ID numbers (*x*) on  $h =$  (last 2 digits of *x*) mod 40
	- Some of the 40 table locations are mapped to by 3 prefixes, others by only 2
	- § A better hash function would be *h* = *x mod* 101

#### **Non Random Data**

- **Exenly scattering non random data can be more** difficult than scattering random data
	- As an example of non random data consider a key: {*last name*, *first name*}
	- Some first and last names occur much more frequently than others
- While this is a complex subject there are two general principles
	- Use the entire search key in the hash function
	- **•** If the hash function uses modulo arithmetic, the base should be prime

## **Collisions**

CMPT 225

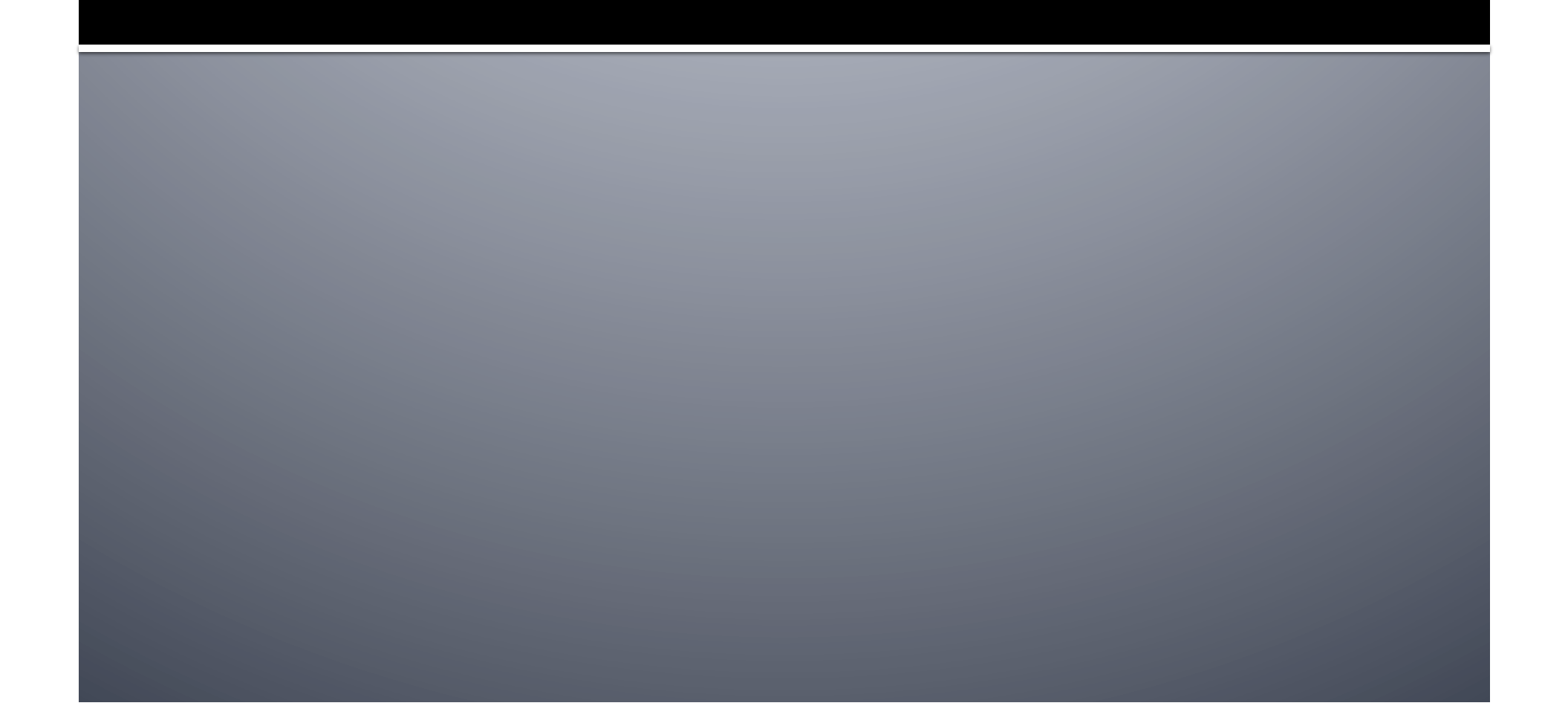

### **Dealing with Collisions**

- A collision occurs when two different keys are mapped to the same index
	- Collisions may occur even when the hash function is good
- **There are two main ways of dealing with** collisions
	- Open addressing
	- Separate chaining

- Consider Customer data from A3
	- Say we wish to insert  $e =$  Customer (Gould, G,420)
	- Where does it go?
		- h(e) = 7 (G is  $7^{th}$  letter in alphabet)

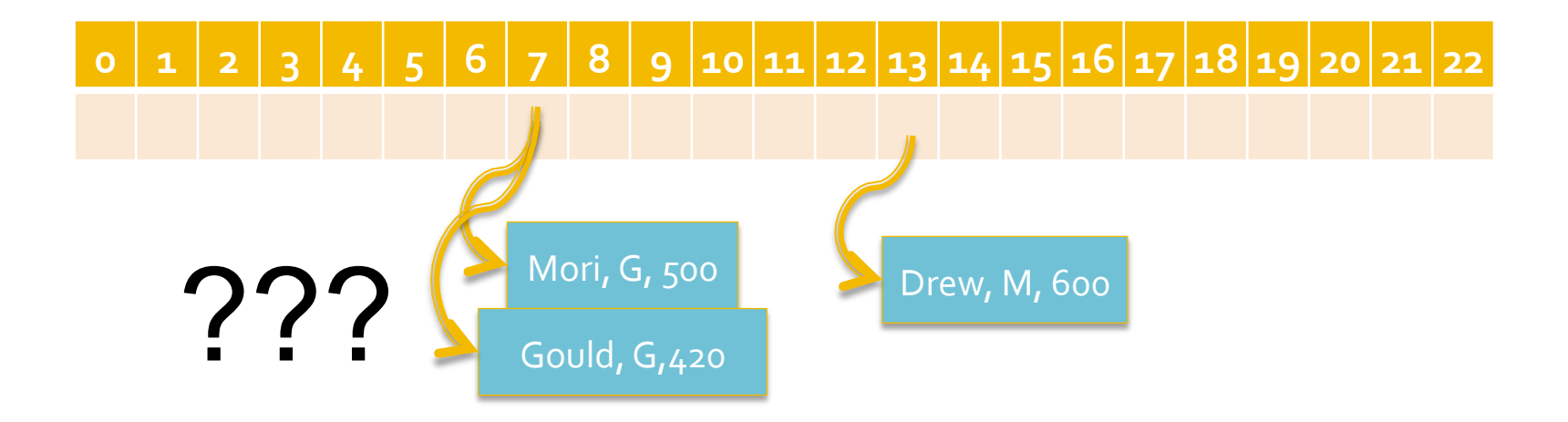

## **Open Addressing**

CMPT 225 

#### **Open Addressing**

- $\blacksquare$  Idea when an insertion results in a collision look for an empty array element
	- $\blacksquare$  Start at the index to which the hash function mapped the inserted item
	- Look for a free space in the array following a particular search pattern, known as *probing*
- There are three open addressing schemes
	- Linear probing
	- Quadratic probing
	- Double hashing

# **Open Addressing I - Linear** Probing

**CMPT 225** 

#### **Linear Probing**

- **The hash table is searched sequentially** 
	- Starting with the original hash location
	- § Search *h*(*search key*) + 1, then *h*(*search key*) + 2, and so on until an available location is found
	- **•** If the sequence of probes reaches the last element of the array, wrap around to *arr*[0]
- Hash table is size 23
- **The hash function,**  $h = x \mod 23$ **, where x is** the search key value
- The search key values are shown in the table

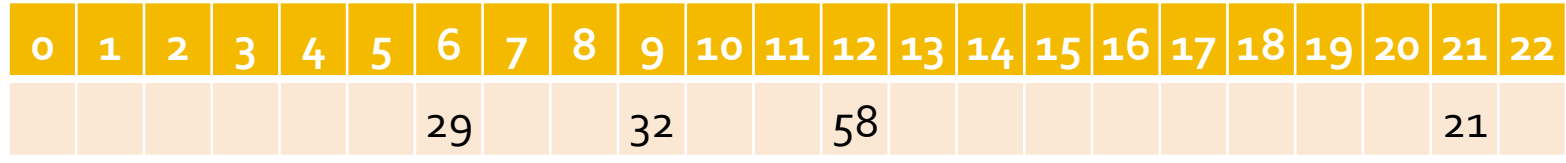

- Which collides with 58 so use linear probing to find a free space
- 9 Insert 81,  $h = 81 \mod 23 = 12$ <br>
9 Which collides with 58 so use<br>
to find a free space<br>
9 First look at 12 + 1, which is f<br>
item at index 13<br>
10 12 3 4 5 6 7 8 9 10 11 12 13 14<br>
12 9 32 58 81 **First look at 12 + 1, which is free so insert the** item at index 13

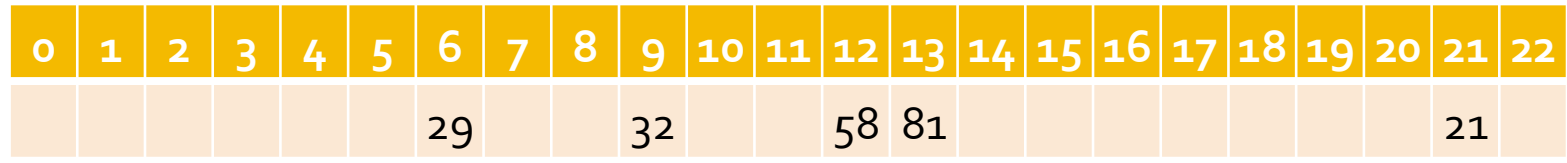

- 
- Which collides with 58 so use linear probing to find a free space
- Insert 35,  $h = 35 \text{ mod } 23 = 12$ <br>
 Which collides with 58 so use<br>
to find a free space<br>
 First look at 12 + 1, which is o<br>
at 12 + 2 and insert the item<br>
at 12 + 2 and insert the item<br>
and insert the item<br>
ag a so 11 1 First look at  $12 + 1$ , which is occupied so look at  $12 + 2$  and insert the item at index  $14$

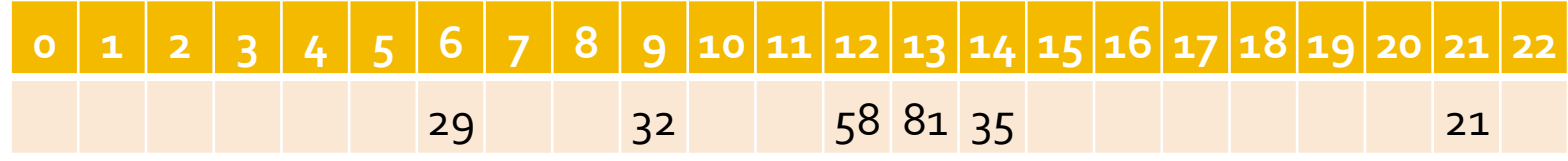

**• Insert 60,**  $h$  **= 60** *mod* **23 = 14**<br> **•** Note that even though the key<br>
to 12 it still collides with an iter<br>
• First look at 14 + 1, which is free<br>
• 1123456789101123456 **• Note that even though the key doesn't hash** to 12 it still collides with an item that did **First look at 14 + 1, which is free** 

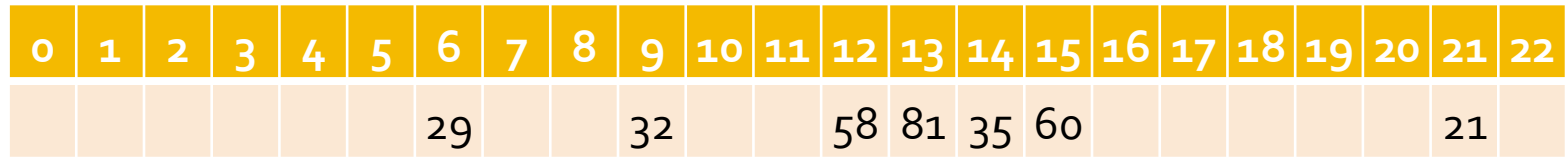

- 
- $\blacksquare$  The item will be inserted at index 16
- 12 Insert 12,  $h = 12 \mod 23 = 12$ <br>
12 The item will be inserted at index<br>
12 Notice that "primary clustering"<br>
12 13 4 5 6 7 8 9 10 11 12 13 14 15 16<br>
12 13 4 5 6 7 8 9 10 11 12 13 14 15 16<br>
12 13 14 5 9 10 11 12 13 14 15 16 **• Notice that "primary clustering" is beginning** to develop, making insertions less efficient

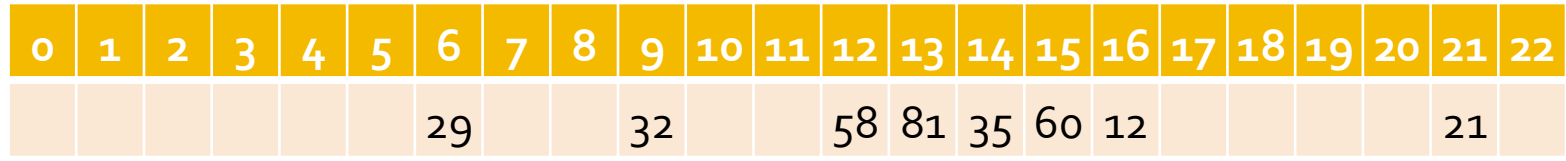

#### **Searching**

- Searching for an item is similar to insertion
- **Find** 59,  $h = 59 \mod 23 = 13$ , index 13 does not contain 59, but is occupied
- Use linear probing to find 59 or an empty space
- $\blacksquare$  Conclude that  $59$  is not in the table

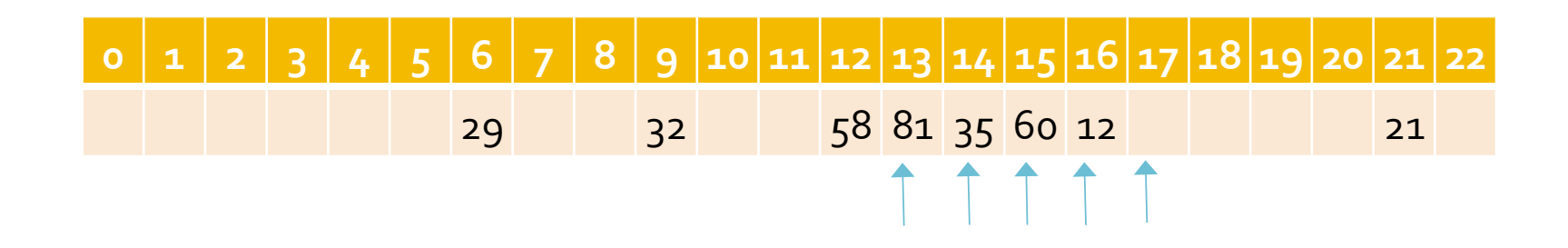

#### **Linear Probing**

- **The hash table is searched sequentially** 
	- **Starting with the original hash location**
	- Search *h*(*search key*) + 1, then *h*(*search key*) + 2, and so on until an available location is found
	- **•** If the sequence of probes reaches the last element of the array, wrap around to arr[o]
- Linear probing leads to *primary clustering* 
	- **The table contains groups of consecutively occupied** locations
	- These clusters tend to get larger as time goes on
		- **Reducing the efficiency of the hash table**

## **Open Addressing II-Quadratic Probing**

**CMPT 225** 

### **Quadratic Probing**

- Quadratic probing is a refinement of linear probing that prevents primary clustering
	- For each successive probe, *i*, add *i*<sup>2</sup> to the original location index
		- **E** 1<sup>st</sup> probe:  $h(x)+1^2$ ,  $2^{nd}$ :  $h(x)+2^2$ ,  $3^{rd}$ :  $h(x)+3^2$ , etc.

- Hash table is size 23
- **The hash function,**  $h = x \mod 23$ **, where x is** the search key value
- **The search key values are shown in the table**

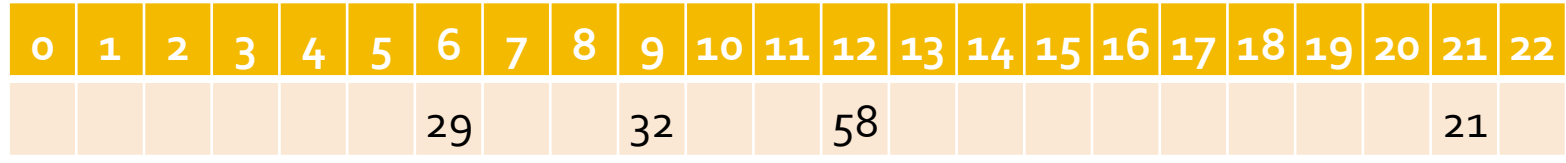

- 
- <sup>81</sup> ¡ Insert 81, *h* = 81 *mod* 23 = 12 ■ Which collides with 58 so use quadratic probing to find a free space
- **First look at 12 + 1<sup>2</sup>, which is free so insert the** item at index 13

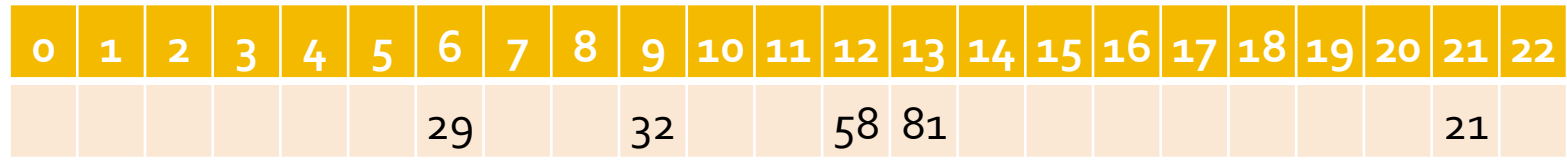

- 
- Which collides with 58
- 9 Insert 35,  $h = 35 \text{ mod } 23 = 12$ <br>
9 Which collides with 58<br>
9 First look at 12 + 1<sup>2</sup>, which is occulook at 12 + 2<sup>2</sup> = 16 and insert the<br>
9 10 11 2 3 4 5 6 7 8 9 10 11 12 13 14 15 16<br>
9 10 11 23 4 5 6 7 8 9 10 11 12 13 1 First look at  $12 + 1^2$ , which is occupied, then look at  $12 + 2^2 = 16$  and insert the item there

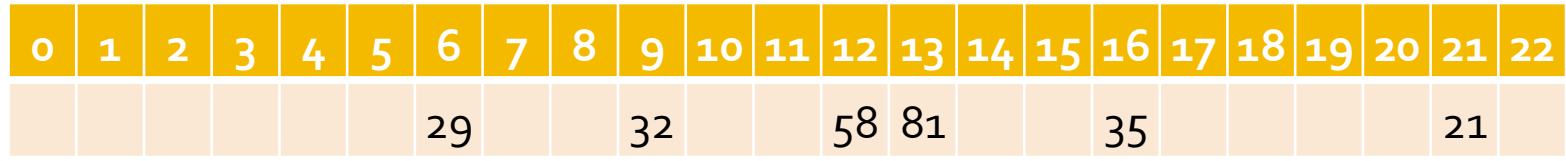

9 Insert 60, *h* = 60 *mod* 23 = 14<br>
9 The location is free, so insert<br>
9 12 3 4 5 6 7 8 9 10 11 12 13 14<br>
29 32 58 81 60 **The location is free, so insert the item** 

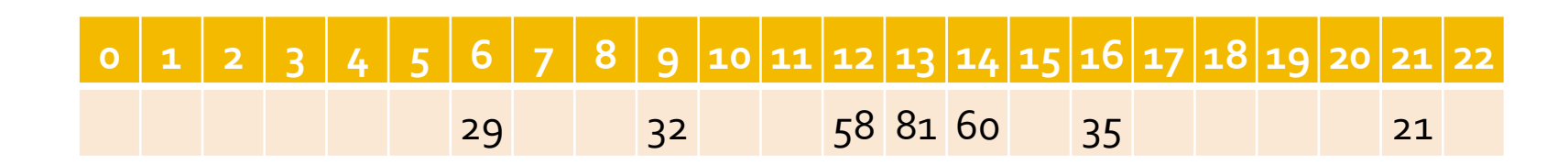

- 
- First check index  $12 + 1^2$ ,
- Then  $12 + 2^2 = 16$ ,
- **Then 12** +  $3^2$  = 21 (which is also occupied),
- Then  $12 + 4^2 = 28$ , wraps to index 5 which is free

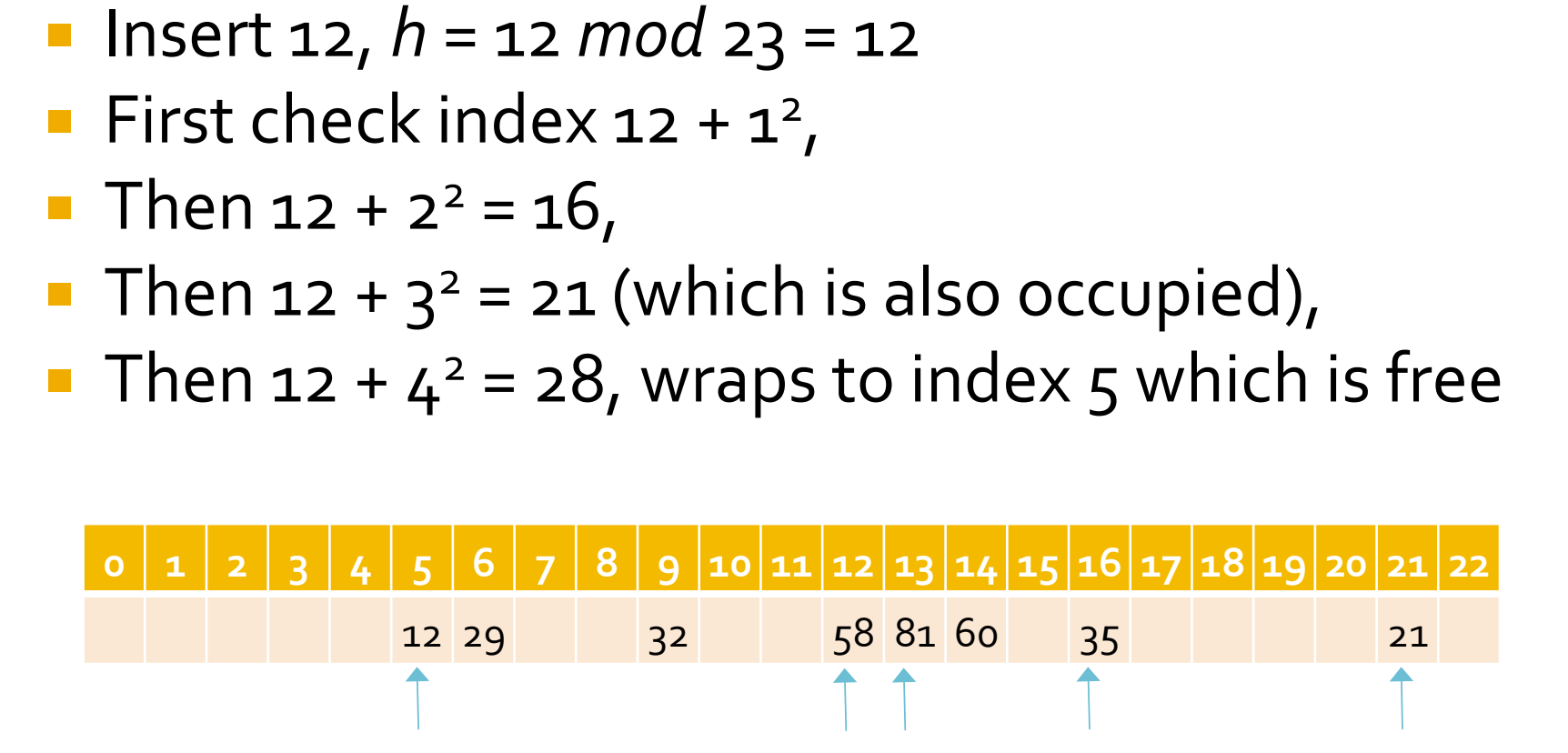

#### **Quadratic Probe Chains**

- Note that after some time a sequence of probes repeats itself
	- $\blacksquare$  e.g. 12, 13, 16, 21, 28(5), 37(14), 48(2), 61(15), 76(7), 93(1), 112(20), 133(18), 156(18), 181(20)
- **This generally does not cause problems if** 
	- **The data are not significantly skewed,**
	- The hash table is large enough (around  $2 *$  the number of items), and
	- The hash function scatters the data evenly across the table

## **Quadratic Probing**

- Quadratic probing is a refinement of linear probing that prevents primary clustering
- Results in *secondary clustering* 
	- The same sequence of probes is used when two different values hash to the same location
	- This delays the collision resolution for those values
- **Analysis suggests that secondary clustering is** not a significant problem

# **Open Addressing III - Double** Hashing

**CMPT 225** 

### **Double Hashing**

- In both linear and quadratic probing the probe sequence is independent of the key
- Double hashing produces key dependent probe sequences
	- **•** In this scheme a second hash function,  $h<sub>2</sub>$ , determines the probe sequence
- **The second hash function must follow these** guidelines
	- *h*<sub>2</sub>(*key*)≠ o
	- $h_2 \neq h_1$
	- A typical  $h_2$  is  $p (key mod p)$  where p is prime

- Hash table is size 23
- **The hash function,**  $h = x \mod 23$ **, where x is** the search key value
- **The second hash function,**  $h_2 = 5 -$  **(***key mod* **5)**

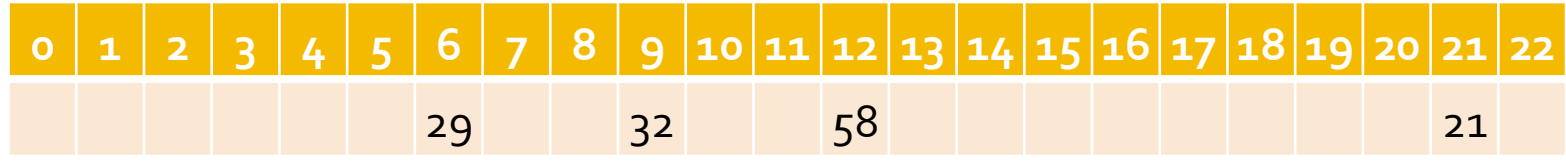

9 Insert 81,  $h = 81 \text{ mod } 23 = 12$ <br>
9 Which collides with 58 so use  $h_2$  t<br>
probe sequence value<br>
9  $h_2 = 5 - (81 \text{ mod } 5) = 4$ , so insert a<br>
9  $\frac{1}{2}$   $\frac{1}{2}$   $\frac{1}{3}$   $\frac{1}{4}$   $\frac{1}{2}$   $\frac{1}{3}$   $\frac{1}{3}$   $\frac{1}{5}$   $\$  $\blacksquare$  Which collides with 58 so use  $h_{2}$  to find the probe sequence value

$$
h_2 = 5 - (81 \mod 5) = 4
$$
, so insert at 12 + 4 = 16

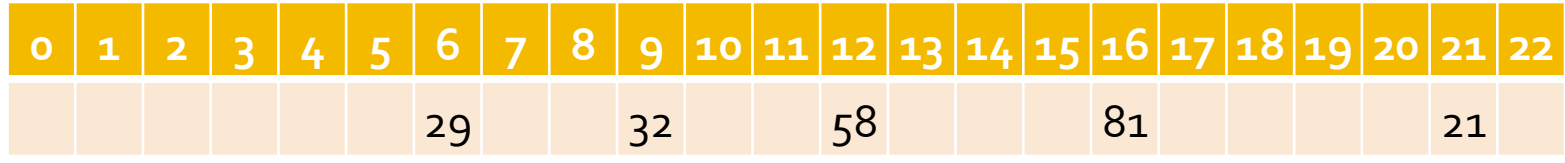

- 
- Insert 35, *h* = 35 *mod* 23 = 12<br>■ Which collides with 58 so use *h*<sub>2</sub> to<br>space<br>■ *h*<sub>2</sub> = 5 (35 *mod* 5) = 5, so insert at 1<br><br>• 1 2 3 4 5 6 7 8 9 10 11 2 3 4 5 6 7 8 9 10 12 2 3 4 5 12 13 14 15 16 17 **u** Which collides with 58 so use  $h<sub>2</sub>$  to find a free space

$$
h_2 = 5 - (35 \mod 5) = 5
$$
, so insert at 12 + 5 = 17

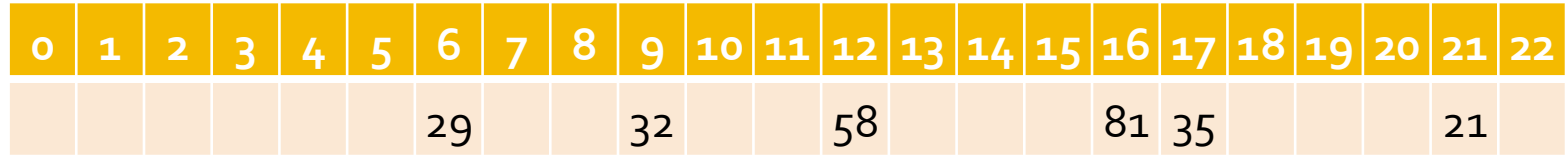

 $\blacksquare$  Insert 60, *h* = 60 *mod* 23 = 14

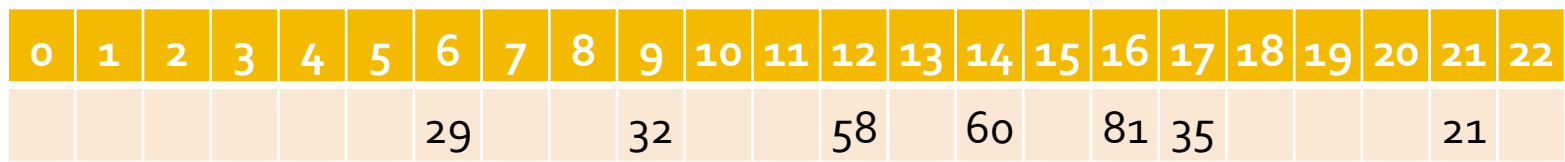

- $\blacksquare$  Insert 83,  $h = 83 \text{ mod } 23 = 14$
- $h_2 = 5 (83 \mod 5) = 2$ , so insert at  $14 + 2 = 16$ , which is occupied
- **The second probe increments the insertion** point by 2 again, so insert at  $16 + 2 = 18$

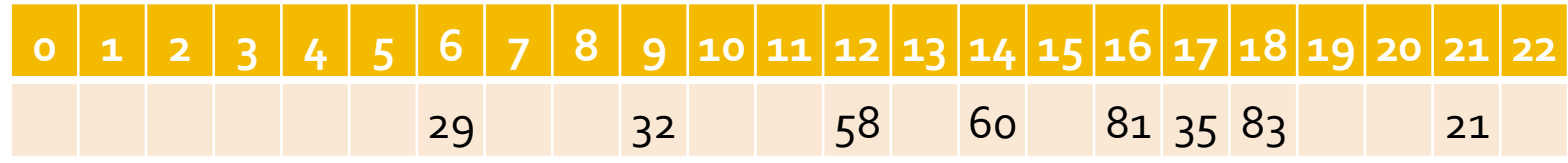

## **Deletions and Open** Addressing

**CMPT 225** 

- 
- **Suppose I want to delete 60**
- **Any problems?**

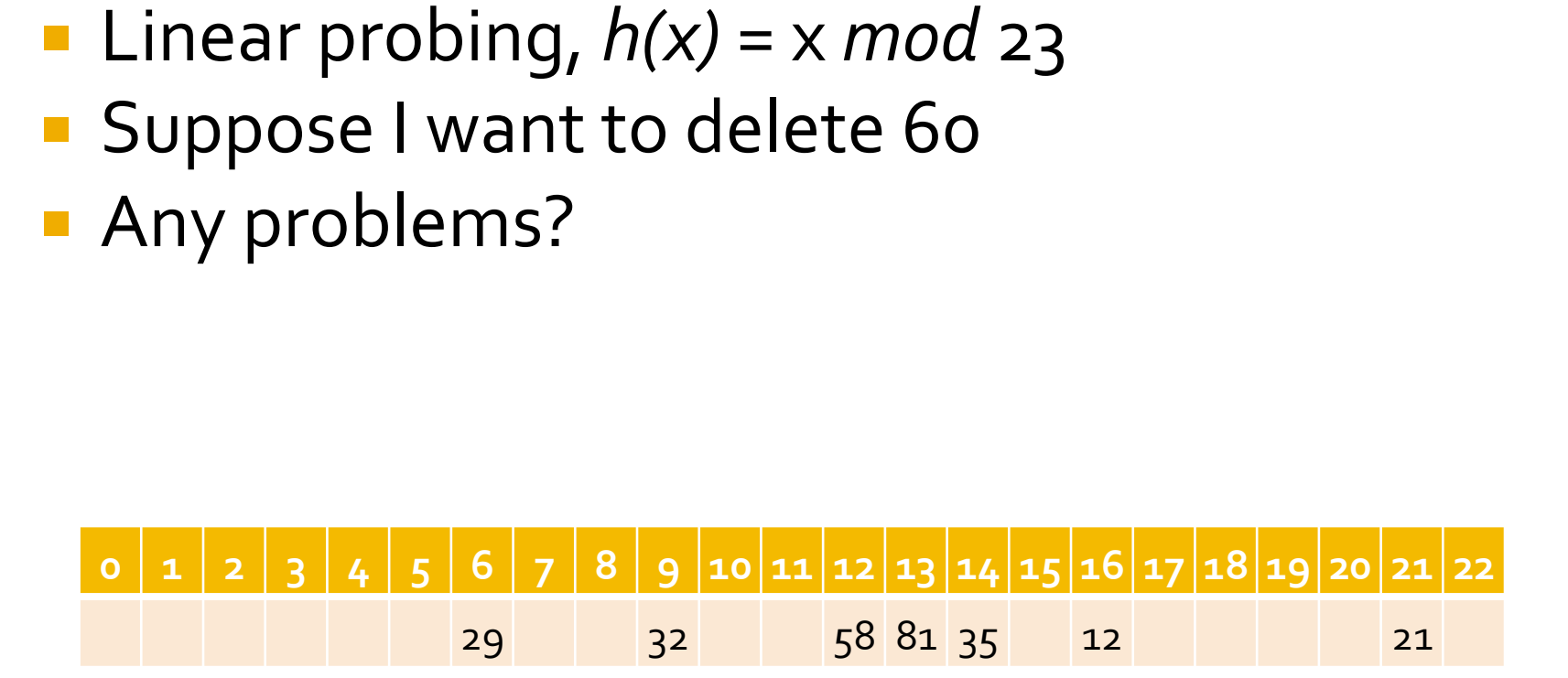

### **Deletions and Open Addressing**

- Deletions add complexity to hash tables
	- It is easy to find and delete a particular item
	- But what happens when you want to search for some other item?
	- The recently empty space may make a probe sequence terminate prematurely
- One solution is to mark a table location as either empty, occupied or deleted
	- Locations in the deleted state can be re-used as items are inserted

■ Linear probing, *h(x)* = x *mod* 23<br>■ Suppose I want to delete 60<br>● 1 2 3 4 5 6 7 8 9 10 11 12 13 14 15<br>29 32 58 81 35 x **Suppose I want to delete 60** 

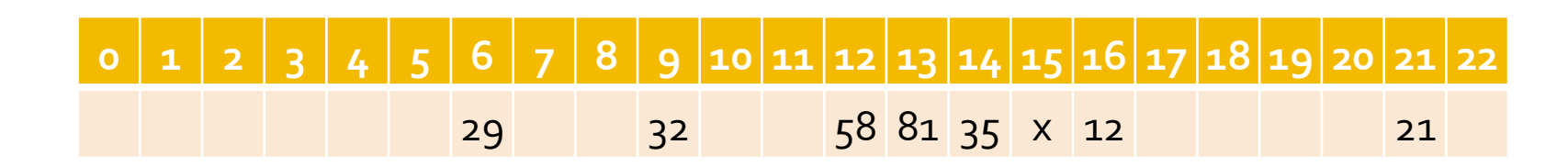

■ Linear probing, *h(x)* = *x mod* 23 **Search** for 12

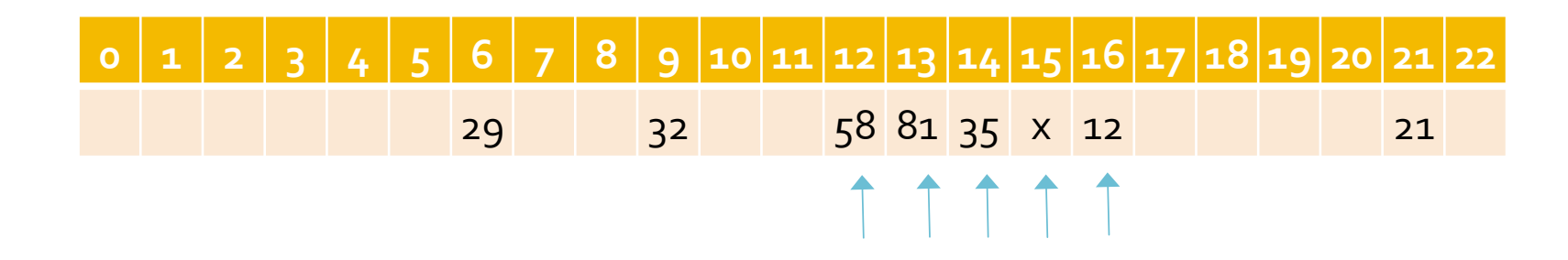

■ Linear probing, *h(x)* = *x mod* 23 **Insert 15** 

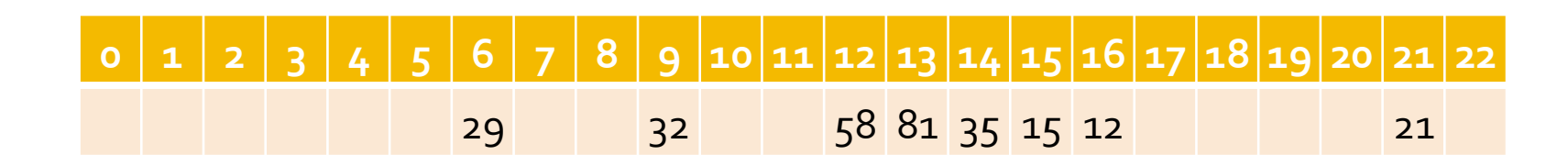

## Separate Chaining

CMPT 225 

## **Separate Chaining**

- Separate chaining takes a different approach to collisions
- $\blacksquare$  Each entry in the hash table is a pointer to a linked list
	- $\blacksquare$  If a collision occurs the new item is added to the end of the list at the appropriate location
- **Performance degrades less rapidly using** separate chaining

## **Separate Chaining Example**

- Consider Customer data from A3
	- Say we wish to insert  $e =$  Customer (Gould,  $G,420$ )
	- Where does it go?
		- h(e) = 7 (G is  $7^{th}$  letter in alphabet)

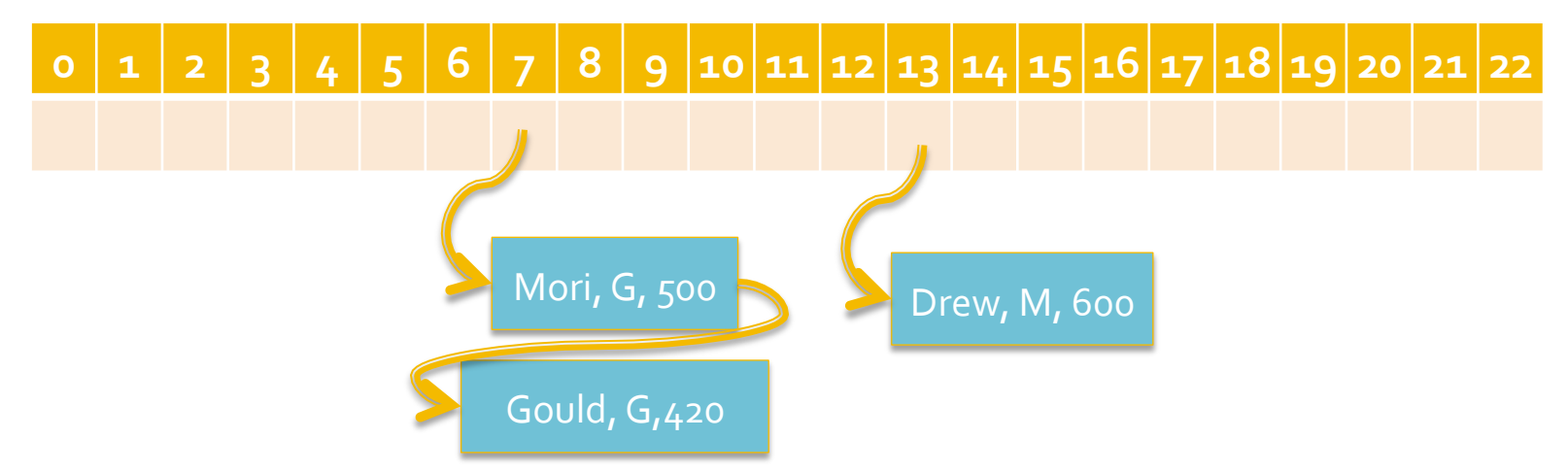

## **Separate Chaining Example**

- Consider Customer data from A3
	- Say we wish to insert  $e =$  Customer (Minsky, M, 220)
	- Where does it go?

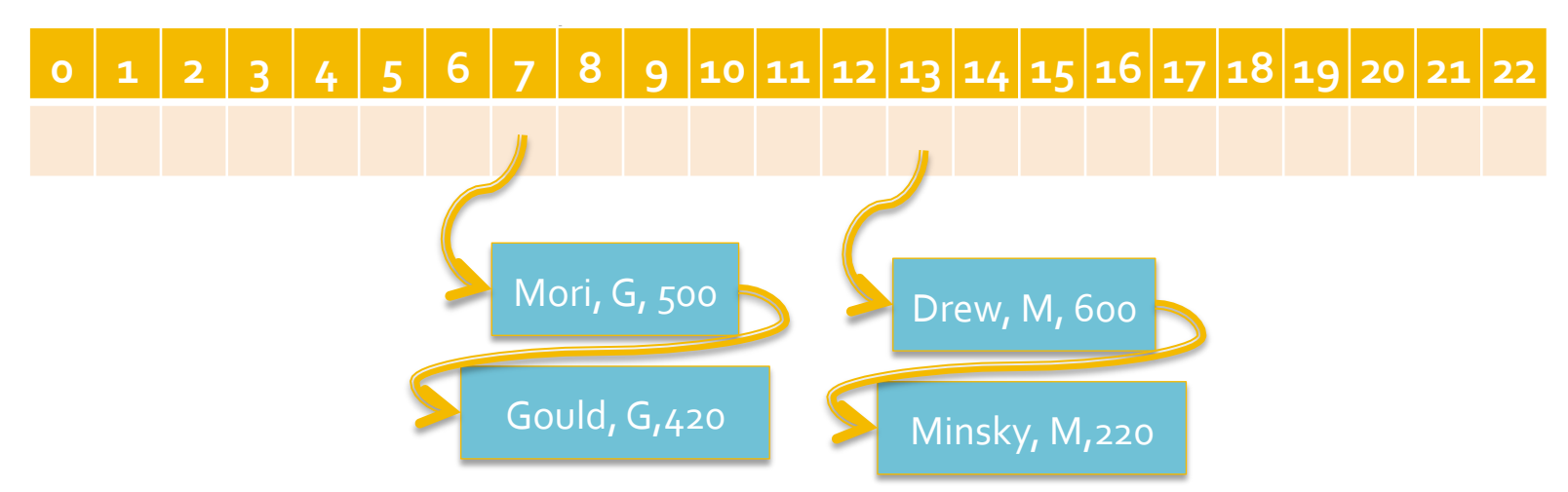

## **Separate Chaining Example**

- Consider Customer data from A3
	- Say we wish to find  $e =$  Customer (Baker, G)
	- Where could it be?
		- h(e) = 7 (G is  $7^{th}$  letter in alphabet)

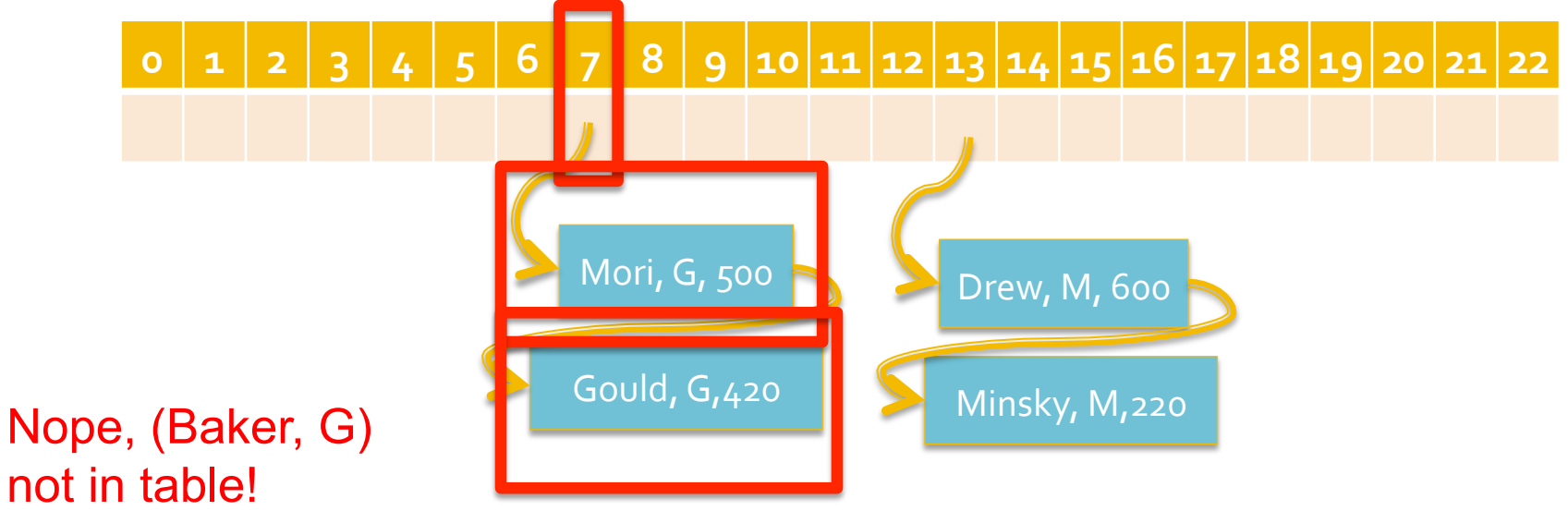

## **Efficiency**

CMPT 225 

### **Hash Table Efficiency**

- When analyzing the efficiency of hashing it is necessary to consider load factor,  $\alpha$ 
	- $\alpha$  = number of items / table size
	- As the table fills,  $\alpha$  increases, and the chance of a collision occurring also increases
	- So performance decreases as  $\alpha$  increases
	- Unsuccessful searches require more comparisons than successful searches
- $\blacksquare$  It is important to base the table size on the largest possible number of items
	- The table size should be selected so that  $\alpha$  does not exceed  $2/3$
### **Average Comparisons**

- Linear probing
	- When  $\alpha = 2/3$  unsuccessful searches require 5 comparisons, and
	- Successful searches require 2 comparisons
- Quadratic probing and double hashing
	- When  $\alpha = 2/3$  unsuccessful searches require 3 comparisons
	- **Successful searches require 2 comparisons**
- Separate chaining
	- **The lists have to be traversed until the target is found**
	- $\bullet$   $\alpha$  comparisons for an unsuccessful search
	- **•** 1 +  $\alpha$  / 2 comparisons for a successful search

### **Hash Table Discussion**

- **If**  $\alpha$  is less than 0.5 open addressing and separate chaining give similar performance
	- As  $\alpha$  increases, separate chaining performs better than open addressing
	- **However, separate chaining increases storage** overhead for the linked list pointers
- $\blacksquare$  It is important to note that in the worst case hash table performance can be poor
	- That is, if the hash function does not evenly distribute data across the table

## Summary

CMPT 225 

#### **Summary**

#### ■ Hash tables

- **Store data in array**
- Position in array determined by hash function
- Hash functions can map different items to same position (collision)
	- Resolve via linear/quadratic probing, double hashing, or open chaining
- **Performance of hash table can be very fast** (constant time)
	- Actual performance depends on load factor and hash function

# **Objectives**

- Understand the basic structure of a hash table and its associated hash function
	- Understand what makes a good (and a bad) hash function
- **Understand how to deal with collisions** 
	- Open addressing
	- Separate chaining
- Be able to implement a hash table
- Understand how occupancy affects the efficiency of hash tables

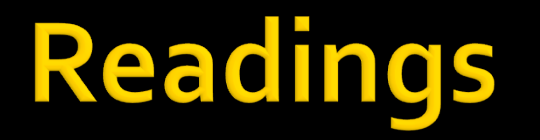

Carrano: Ch. 12